**III rok Informatyki** 

Pracownia Techniki cyfrowej

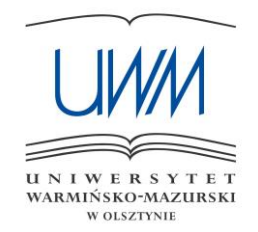

# **Wydział Matematyki i Informatyki**

### **Uniwersytet Warmińsko-Mazurski**

## **w Olsztynie**

# Ćwiczenie 9

## **[REJESTRY DANYCH]**

Imię i nazwisko: . . . . . . . . . . . . . . . . . . . . . . . . . . . . . . . . . . . . . . . . . . . . . . . . . . . . . Imię i nazwisko: . . . . . . . . . . . . . . . . . . . . . . . . . . . . . . . . . . . . . . . . . . . . . . . . . . . . .

#### **Cel ćwiczenia:**

- 1) Poznanie zasad działania rejestrów przesuwających.
- 2) Poznanie sposobów projektowania prostych rejestrów.

#### **Zagadnienia do przygotowania:**

- 1) Pojęcia: graf przejść, tablica przejść, tablica wzbudzeń, równanie charakterystyczne przerzutnika D oraz JK.
- 2) Opis działania przerzutnika D oraz JK.
- 3) Różnice między przerzutnikami D oraz JK.

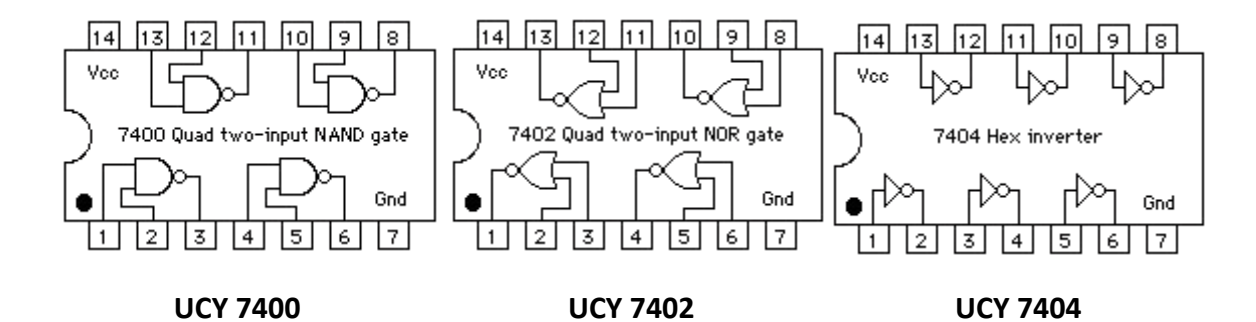

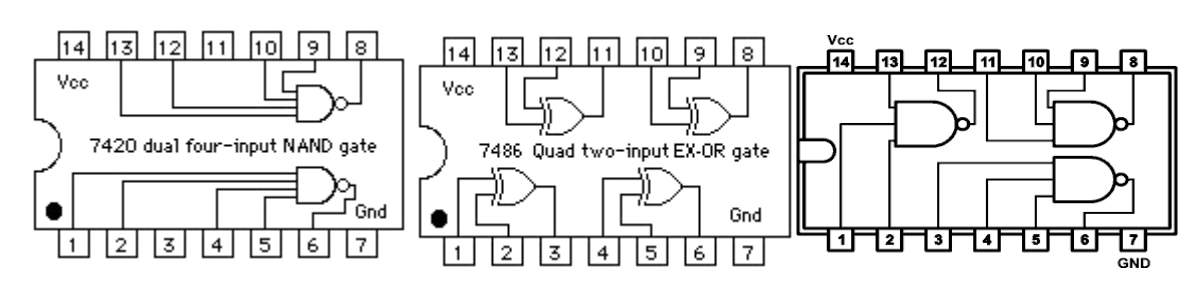

 **UCY 7420 UCY 7486 UCY 7410**

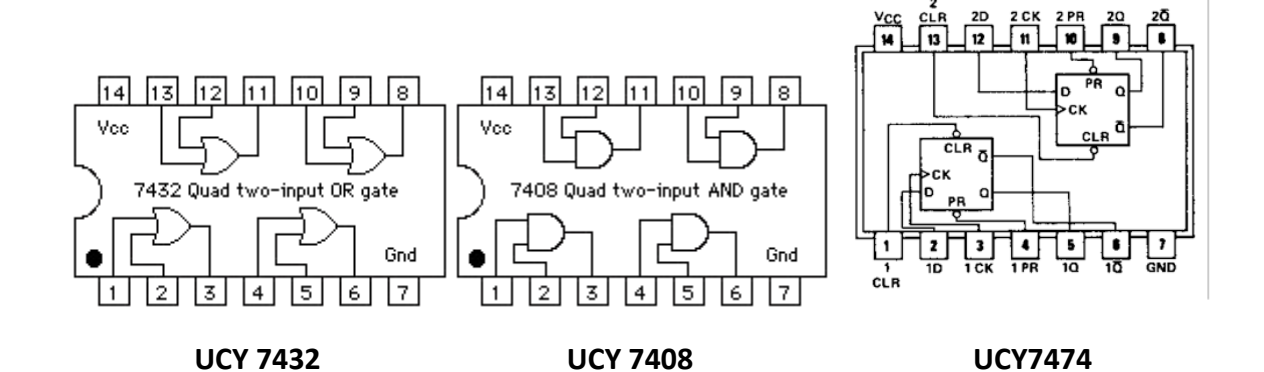

#### **Zadanie 1**

#### **4-bitowy rejestr SIPO (Serial In – Parallel Out)**

Zbuduj układ w/g podanego schematu i wypełnij tablicę funkcyjną wstawiając wartości stanów logicznych 0/1 lub L/H.

**Uwaga! Przed przystąpieniem do montażu sprawdź oznaczenia wejść i wyjść przerzutników z ich rozmieszczeniem w układzie scalonym.**

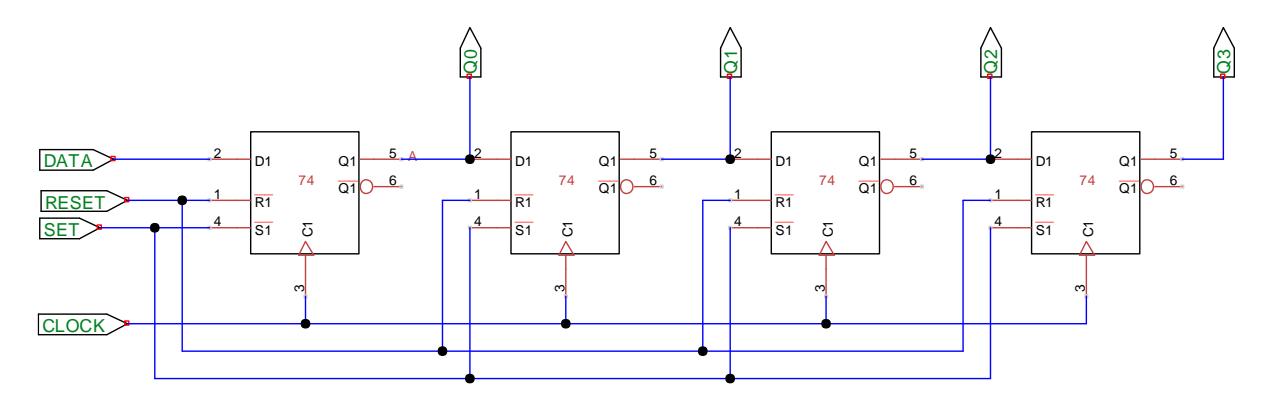

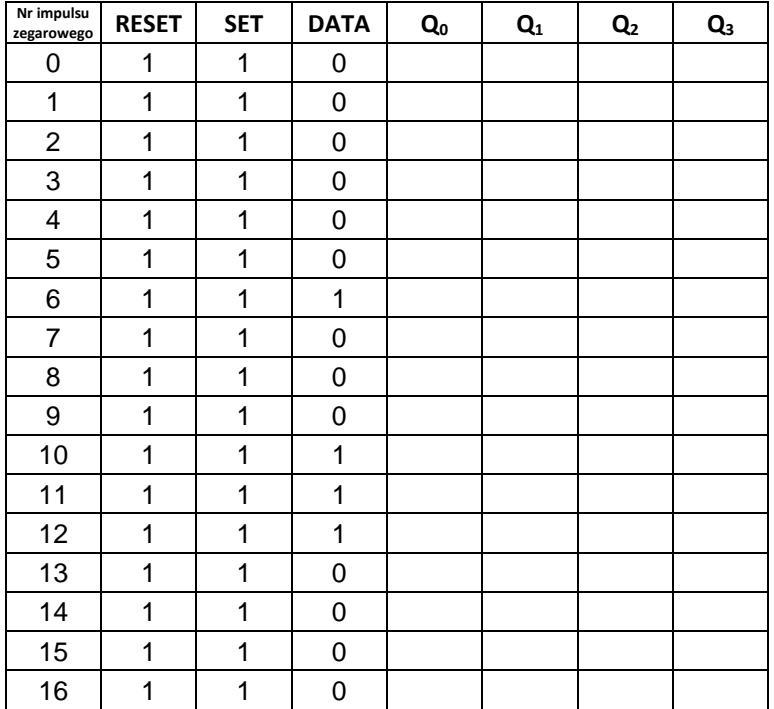

#### **Zadanie 2**

**Generator liczb pseudolosowych z rejestrem LFSR (Linear Feedback Shift Register)**

Zbuduj układ w/g podanego schematu i wypełnij tablicę funkcyjną wstawiając wartości stanów logicznych 0/1 lub L/H (impuls zerowy oznacza stan ustalony na wyjściu układu po włączeniu zasilania, a przed podaniem pierwszego impulsu zegarowego).

**Uwaga! Przed przystąpieniem do montażu sprawdź oznaczenia wejść i wyjść przerzutników z ich rozmieszczeniem w układzie scalonym.**

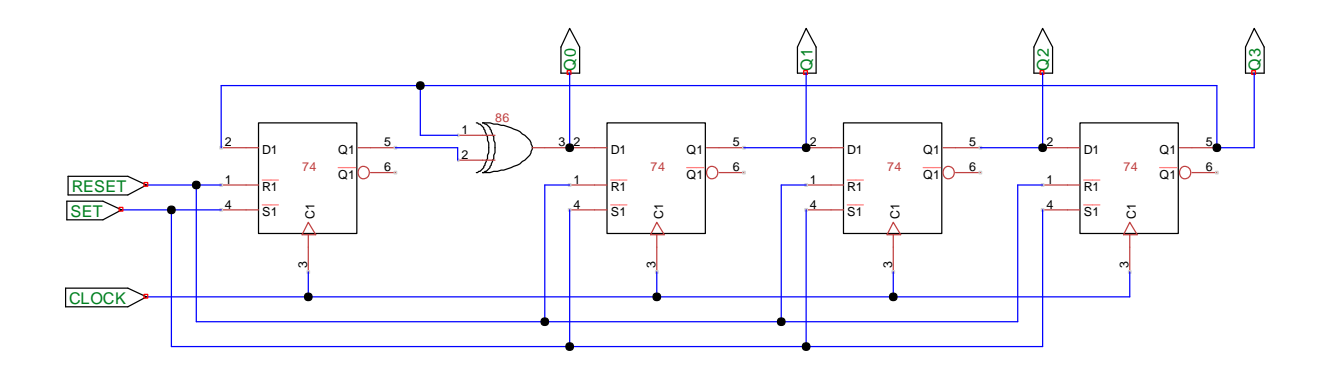

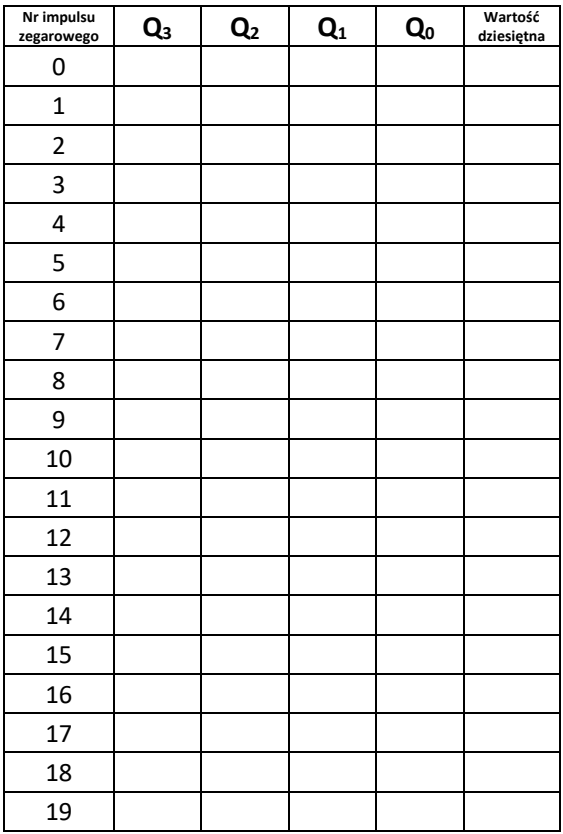

#### **Zadanie 3**

#### **4-bitowy rejestr przesuwający z aktywną jedynką**

Wykorzystując przerzutniki JK zaprojektuj układ pierścieniowego rejestru przesuwającego z aktywną jedynką (cykliczne przesuwanie jedynki pomiędzy wyjściami  $Q_3 \rightarrow Q_2 \rightarrow Q_1 \rightarrow Q_0 \rightarrow Q_3 \rightarrow ...$